**AutoCAD Product Key Download**

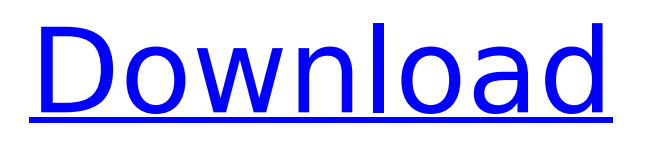

If you have played with AutoCAD Crack software in the past, you might have heard of the term DWG. DWG stands for "dwg" (pronounced "dug") which is short for "drawing" or "drawing/document" in AutoCAD Serial Key. AutoCAD DWG files are known as "drawings" and contain all the information needed to recreate the

# design in a very precise way, including crosssectional views, elevation views, detail, pattern, and BOM for manufacturing. AutoCAD DWG files are simply a DXF file, a database which can be viewed and manipulated using Windows, Mac, and Linux programs, in addition to various 3D modeling applications. The objective of this article is to discuss how you can build a design

# or layout for a complex project on the go and share with your colleagues and friends. This article will cover the process from getting a design idea to a first draft, through the drafting process, and finally to generating a drawing in AutoCAD. AutoCAD is not an acronym, but it can be pronounced with the letters "A-O-C-D" if you are listening to the

pronunciation. We will use the actual name of AutoCAD throughout the article. Getting an idea The first step in drawing anything is to get an idea. First of all, you need a new idea. For now, it is a good idea to get yourself something you can draw with your finger. You should first have a rough idea of what it is you want to draw. This can take a long time, so take your

# time. If you draw the idea on a wall or some paper, you might have a better understanding of what you want to draw, and what you might need. A pencil and some paper or tracing paper will help you to draw an idea, but remember that this is a very preliminary step. Making a CAD model Ideas are great, but they are a starting point. Now you need to look at how to turn the

idea into a CAD model. If you have never used CAD software before, you might be wondering what CAD means, and how it will help you. It is a type of modeling software developed for mechanical and architectural engineers to help them create, share, and visualize 3D models. This is the essence of CAD. The structure of the model you create depends on the type of drawing you are

#### going to make. The 3D modeling software

**AutoCAD Crack Activation**

AutoCAD Crack Free Download is a commercial drawing software, and various add-ons are available for it. AutoCAD is licensed as a perpetual product (lifetime fee for an installation), and includes a number of add-on products (also called packages,

packages, or Add-ons) which may be used separately for a monthly fee or as a single package. Some add-ons are available on a per-seat or per-use basis. As of 2015, AutoCAD and AutoCAD LT are available on Linux and OS X operating systems. History BASIC Programming AutoCAD started out as a simple vector drawing program written in BASIC on the MS-

DOS operating system. It was first released in 1983. When the first version of AutoCAD came out, it could be used as a command-line application, a DOS command window or a GUI window. The design of this early version of AutoCAD was based on creating a general-purpose, versatile vector drawing system. It was not until 1986 that version 1.0 was released. This version, which was

designed to work on the Macintosh as well as on the IBM PC, was based on MS-DOS, Macintosh, and X11. The early versions of AutoCAD still had a single command window, which had to be manually saved and reloaded. Macintosh AutoCAD began its transition from DOS-based to Macintosh-based development in the late 1980s, creating version 2.0 for the Macintosh in 1987.

This change was met with resistance, as the Macintosh operating system required a commercial license and a different version of AutoCAD had to be purchased. The change eventually proved to be successful, and AutoCAD became a staple of the Macintosh product line by the late 1990s. AutoCAD for the Macintosh was produced by the AutoCAD

# Product Marketing group, which was responsible for Macintosh development, and was based on Macintosh interface tools developed in-house and licensed by AutoDesk. Versions AutoCAD was initially released in 1983. In 1985, a programmer named David Lewis created AutoCAD R12, a third-party interpreter for AutoCAD that included drawing-related functions

and macros. The program could then be loaded into AutoCAD using a plug-in. AutoCAD R12 was extremely popular and became widely used, spawning a number of competitors. AutoCAD 97, released in 1993, was a commercial version of the ca3bfb1094

# There will be a message on the main menu which will say "Autodesk Design Review is active and will not open. Please reboot Autodesk Design Review (AutoCAD or AutoCAD LT) now. The computer will restart. After the restart you will see the Autodesk Design Review screen as you would expect. The above process is

completely safe and will allow you to use the functionality of Autodesk Design Review. package ge ektime.spring.data.mongo. custom; import org.junit.Before; import org.junit.Test; import org.junit.runner.RunWith; import org.springframewor k.beans.factory.annotation. Autowired; import org.sprin gframework.boot.test.cont ext.SpringBootTest; import org.springframework.data.

mongodb.repository.config. EnableMongoRepositories; import org.springframewor k.test.context.junit4.Spring JUnit4ClassRunner; import org.springframework.test.c ontext.web.WebAppConfig uration; import org.springfr amework.test.web.servlet. MockMvc; import org.sprin gframework.test.web.servl et.setup.MockMvcBuilders; import org.springframewor k.test.web.servlet.setup.W ebAppConfigurationContex

t; import org.springframew ork.test.web.servlet.setup. WebAppContext; import or g.springframework.web.co ntext.WebApplicationConte xt; import org.springframe work.web.servlet.ModelAnd View; import org.springfra mework.web.servlet.mvc.m ethod.annotation.Request MappingHandlerMapping; import java.util.Collection; import java.util.List; import java.util.Map; import static org.hamcrest.Matchers.con

# tainsInAnyOrder; import static org.hamcrest.Matche rs.empty; import static org.hamcrest.Matchers.is; import static org.springfra mework.test.web.servlet.re quest.MockMvcRequestBuil ders.get; import static org. springframework.test.web. servlet.result.MockMvcRes ultMatchers.jsonPath; import static org

**What's New In?**

Customized enhancements made in AutoCAD drawing tools by the user community since 2007 are now available as part of AutoCAD standard and are known as Markup Assist. (video: 1:19 min.) Help Topics: As you work with AutoCAD to create drawings and markup, you have the opportunity to learn about specific features of the software. New Help topics include:

"Creating and Assigning AutoCAD Blocks." This topic covers the basics of drawing blocks in the Workspace palette and managing drawing objects that are made up of blocks. "Computing with Arrays." This topic describes how to create a drawing where its

components can be copied

and moved, and gives tips

Curves, Bézier Curves, and

for creating array style

drawings. "Creating

Polylines." This topic provides an overview of the different types of curves, including straight, Bézier, and spline. It also introduces Bézier curves and polylines, two types of curves that have become increasingly popular in recent years. "Linking Blocks and Sections." This topic explains how to establish links between blocks and sections. "Creating and Modifying

Color Palettes." This topic introduces new ways to customize the color-based palettes in AutoCAD, including

Lightness/Saturation and Saturation Modification.

"Color Bar, Background, and Pictogram Basics." This topic introduces the basics of the Color Bar tool. "Using the Background Control Panel." This topic covers how to use the new background control panel.

"Using Picture Tools." This topic introduces new ways to use the Picture tools. "Using the Selection Bar." This topic explains how to use the Selection Bar tool and the Selection Properties palette. "Text Using Graphics Tools." This topic explains how to use the new Text Graphics Tools. "Drawing Text." This topic explains how to add text, set font properties, and enter text. "Creating

and Modifying Plot Styles." This topic explains how to create and manage styles and apply them to drawings and plots. "Loading and Saving PDF and other AutoCAD Files." This topic describes the process of loading and saving.pdf and.pdf/native files in AutoC

**System Requirements For AutoCAD:**

# CPU: Intel Core i5 8700 or AMD equivalent RAM: 6GB (8GB for the nord only) Hard Drive: 10GB NVIDIA GPU with 3 or less displays Running Windows 7 64 bit and above Game Controller: Logitech G29 / G920 or Gamepad Mx4 / G920 or Gamepad Mx5 / G920 (the nord only) The MSRP of this bundle is set to \$479.99 / €419.99 /

# £369.99 (prices include

# Related links:

<https://baron-leather.com/wp-content/uploads/2022/07/AutoCAD-3.pdf> <https://bodhirajabs.com/autocad-crack-with-registration-code-free-download/> <https://www.ncsheep.com/advert/autocad-24-2-crack-mac-win/> <https://empoweresports.com/autocad-full-product-key-free/> <https://haitiliberte.com/advert/autocad-23-0-crack-registration-code/> [https://www.bg-frohheim.ch/bruederhofweg/advert/autocad-2023-24-2-crack-incl-product-key-free](https://www.bg-frohheim.ch/bruederhofweg/advert/autocad-2023-24-2-crack-incl-product-key-free-for-pc-march-2022/)[for-pc-march-2022/](https://www.bg-frohheim.ch/bruederhofweg/advert/autocad-2023-24-2-crack-incl-product-key-free-for-pc-march-2022/) <https://mdotm.in/autocad-crack-download-3264bit-latest-2022/> <https://venbud.com/advert/autocad-2023-24-2-free-download-x64/> <https://www.thepostermafia.com/2022/07/23/autocad-2019-23-0-crack-free-win-mac/> <https://carlamormon.com/wp-content/uploads/2022/07/AutoCAD-3.pdf> <http://fitnessbyava.com/wp-content/uploads/2022/07/geormill.pdf> <https://kovaci-company.com/2022/07/23/autocad-2021-24-0-license-key-full-download-latest-2022/> <https://fam-dog.ch/advert/autocad-23-1-crack-free-registration-code-x64-2022/> <http://climabuild.com/wp-content/uploads/2022/07/AutoCAD-24.pdf> <https://demo.takewp.com/listing/tpg-explore/advert/autocad-crack-mac-win-final-2022/> <https://physicalvaldivia.cl/wp-content/uploads/2022/07/AutoCAD-7.pdf> <http://jwmarine.org/autocad-20-1-crack-free-pc-windows-march-2022/> <https://bodhirajabs.com/autocad-crack-torrent-activation-code-download-2022/> [https://ppetn.com/wp-content/uploads/2022/07/AutoCAD\\_Crack\\_\\_WinMac\\_Latest\\_2022.pdf](https://ppetn.com/wp-content/uploads/2022/07/AutoCAD_Crack__WinMac_Latest_2022.pdf)